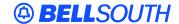

### **BellSouth Interconnection Services**

675 West Peachtree Street Atlanta, Georgia 30375

# Carrier Notification SN91083411

Date: December 20, 2002

To: Competitive Local Exchange Carriers (CLECs)

Subject: CLECs – **REVISED:** Introduction of the Interconnection CLEC Enabler (ICE)

(Originally posted on November 26, 2002)

This is to advise that on November 26, 2002, BellSouth introduced the Interconnection CLEC Enabler (ICE). ICE is a Web-based interface for CLECs to submit selected Unbundled Network Element (UNE) Service Inquiries (SI).

This new tool will allow CLECs an alternative when submitting Manual Loop Makeup and xDSL Loop Service Inquiries/Firm Order Local Service Requests (LSR). CLECs will have the option of sending the SI information directly to BellSouth's Outside Plant Engineering (OSPE) group instead of first e-mailing a SI to the BellSouth Complex Resale Support Group (CRSG). Once the SI has been processed by the appropriate OSPE, a LSR will be automatically generated and sent to the Local Carrier Service Center (LCSC) for provisioning and billing.

## ICE can be accessed through the following updated Web site address:

http://ice.bellsouth.com/

The ICE Web interface will allow the submission of the following types of requests:

Manual Loop Make-up Service Inquiry

- 2 Wire ADSL Loop Service Inquiry/Firm Order LSR
- 2 Wire HDSL Loop Service Inquiry/Firm Order LSR
- 4 Wire ADSL Loop Service Inquiry/Firm Order LSR

Unbundled Copper Loop/Short & Long Loop (Designed) Service Inquiry/Firm Order LSR

CLECs have the ability to manage multiple user profiles within their own company. A CLEC ICE password can be obtained by contacting the CLEC's BellSouth Operation Support System (OSS) Representative. An ICE User Guide will also be available at the ICE Web site that will contain instructions for password usage/administration and for using the various ICE screens for submitting requests. There is no access fee to use the ICE Web interface.

The following CLEC Information Packages will be updated with ICE information and will be available on December 20, 2002:

- BellSouth Loop Make-Up (LMU) CLEC Information Package, Version 2
- Unbundled ADSL/HDSL Compatible Loop CLEC Information Package, Version 10

## • Unbundled Copper Loop-Designed CLEC Information Package, Version 8

These CLEC packages can be found at the following BellSouth Interconnection Services' Web site:

http://interconnection.bellsouth.com/guides/html/unes.html

CLECs will be allowed to continue sending SIs through the CRSG until further notice. However, this submission method will eventually be discontinued.

Additionally, the manual Loop Make-Up (LMU) process is updated to include LMU requests for facilities associated with Telephone Number Pending Service Order (TN PSO). TN PSO is referenced in Carrier Notification SN91083379 letter dated November 22, 2002, and is associated with Line Sharing or Line Splitting services when the end-user's telephone number has a pending service installation request. The TN PSO LMU requests will not be included in the current phase of the ICE Web interface. If TN PSO LMU is required, it can be requested at this time by submitting a Manual LMU Service Inquiry through the BellSouth Complex Resale Support Group (CRSG).

Please contact your BellSouth Operation Support System (OSS) Representative with any questions

Sincerely,

#### ORIGINAL SIGNED BY JERRY HENDRIX

Jerry Hendrix – Assistant Vice President BellSouth Interconnection Services